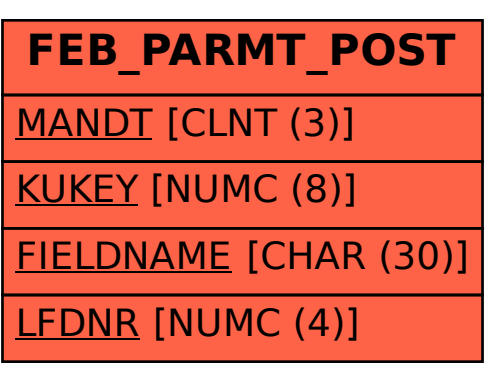

SAP ABAP table FEB\_PARMT\_POST {Posting Parameters for Postprocessing}